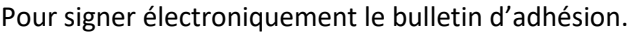

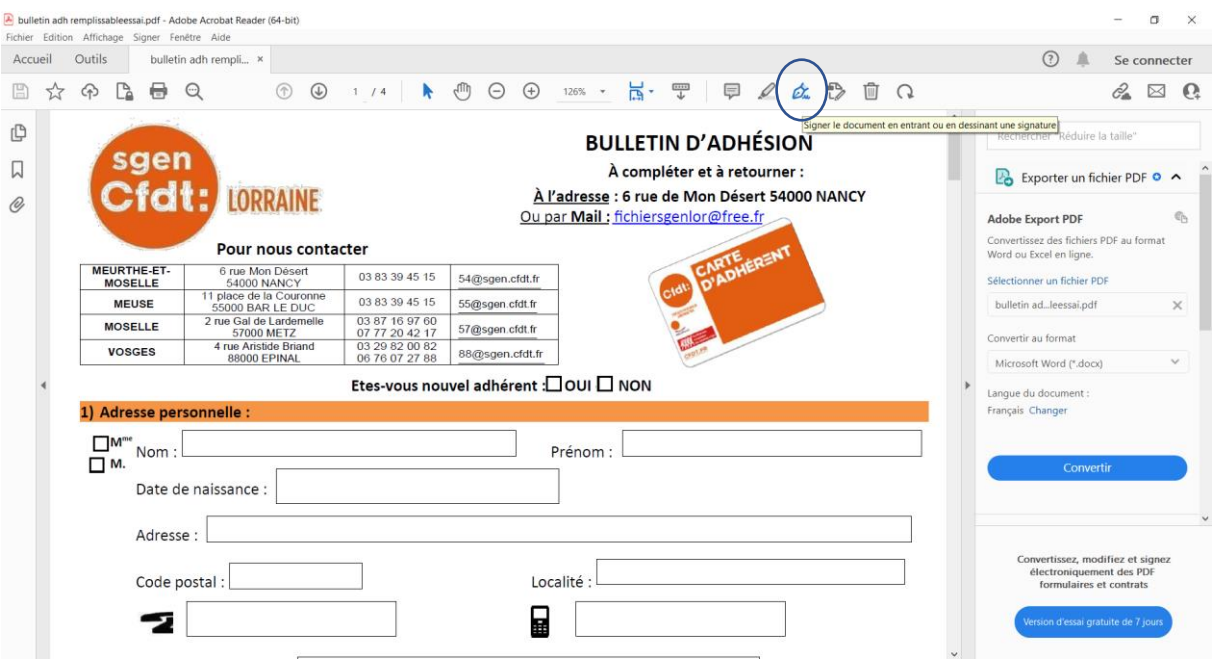

Dans Acrobat reader, cliquer sur la plume du stylo plume.

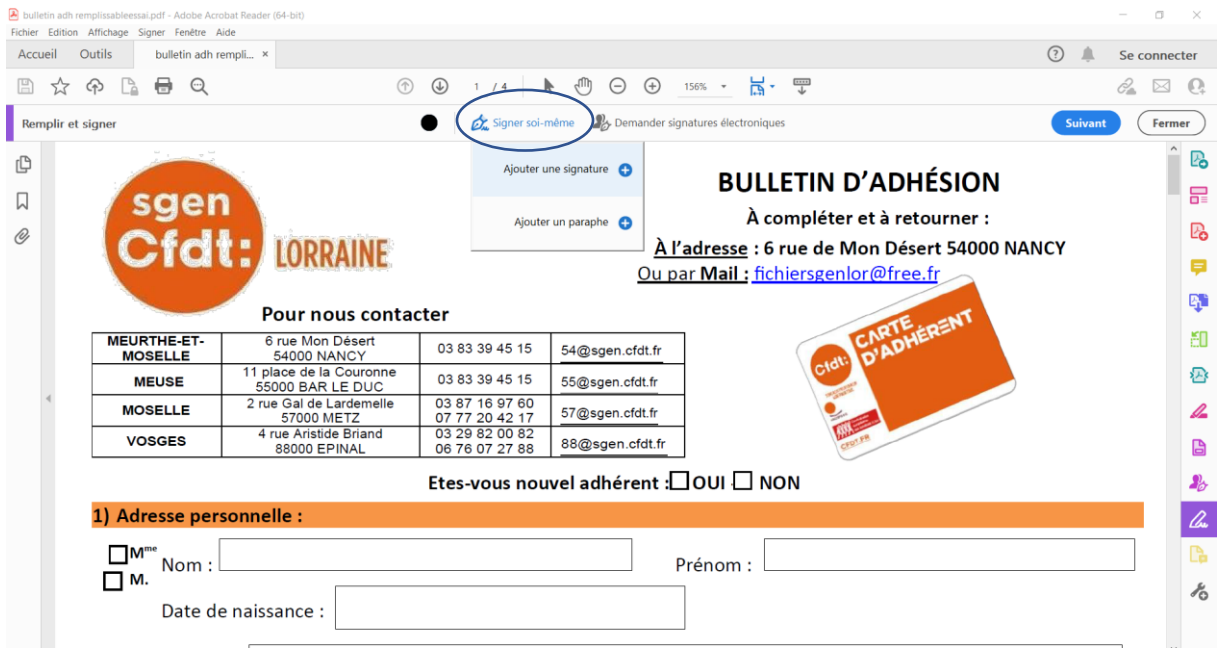

Cliquer sur Signer moi-même. Ajouter une signature.

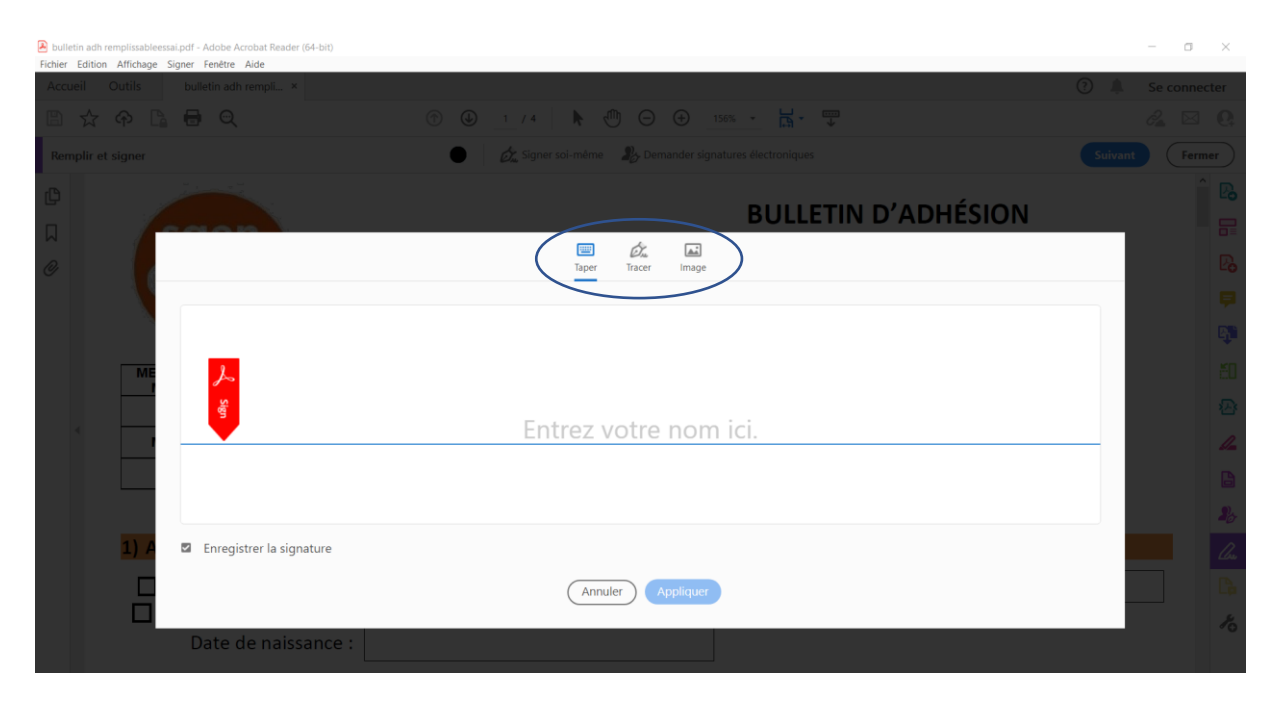

Je choisis le mode de signature.